- 13 ISBN 9787115188311
- 10 ISBN 7115188319

出版时间:2008-12

页数:298

版权说明:本站所提供下载的PDF图书仅提供预览和简介以及在线试读,请支持正版图书。

www.tushu111.com

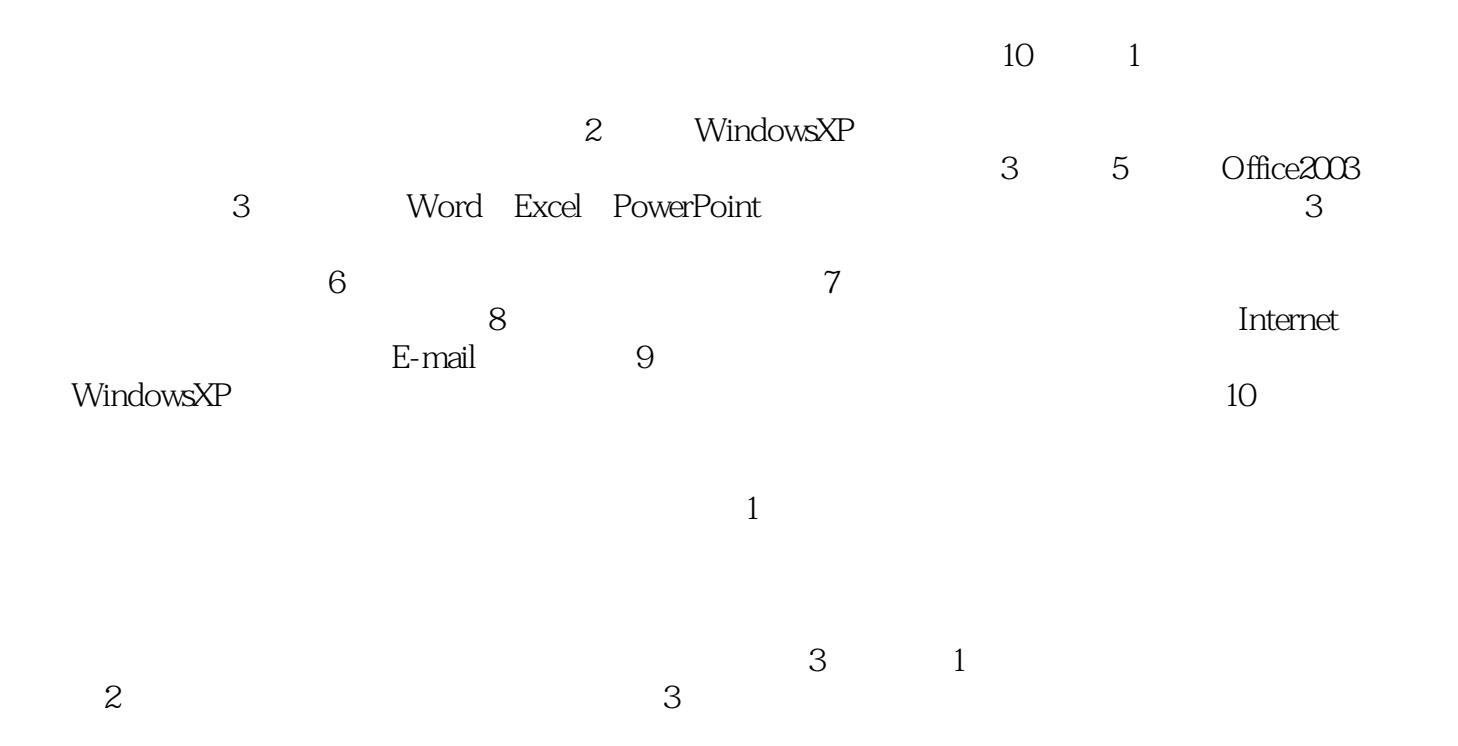

 ${\rm Word2003} \hspace{20pt} {\rm Excel2003} \hspace{20pt} {\rm PowerPoint2003} \hspace{20pt} {\rm WindowsXP}$ 件和外部设备的使用、计算机网络及Internet基础、计算机安全与数据加密、计算机维护与故障处理基

PowerPoint2003

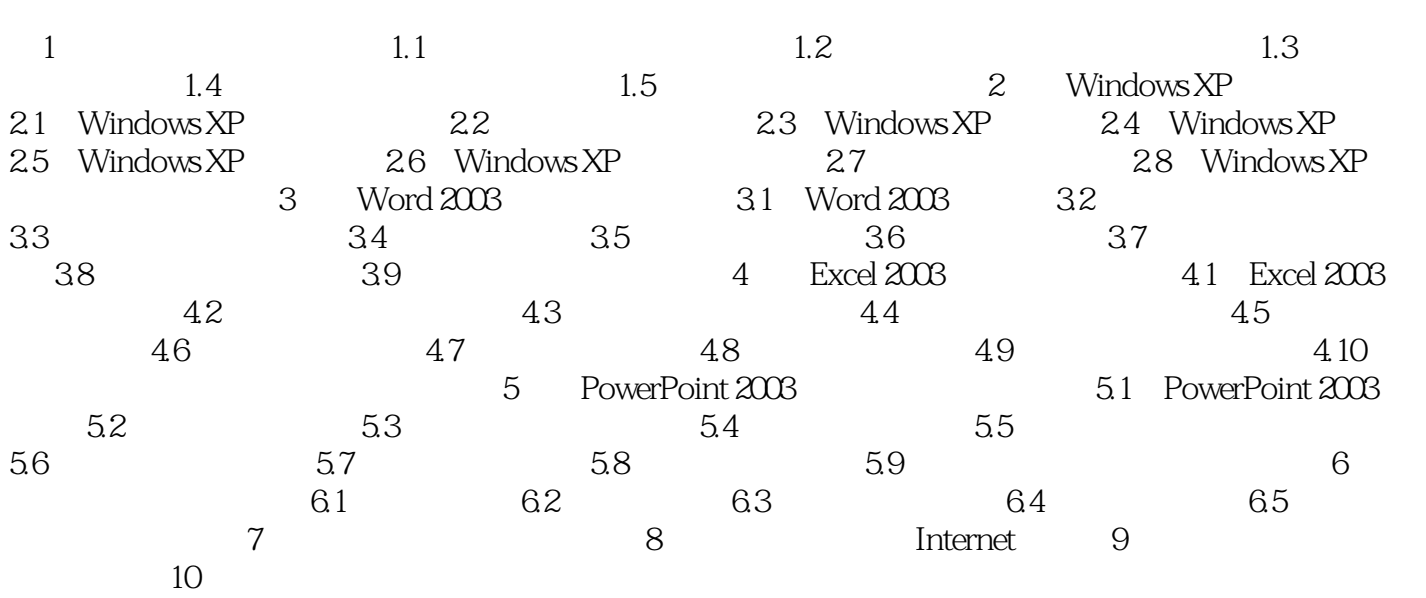

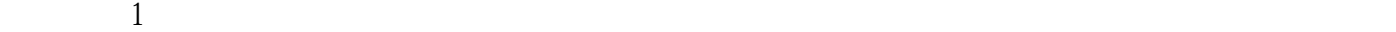

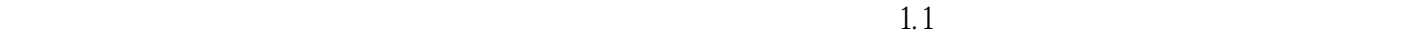

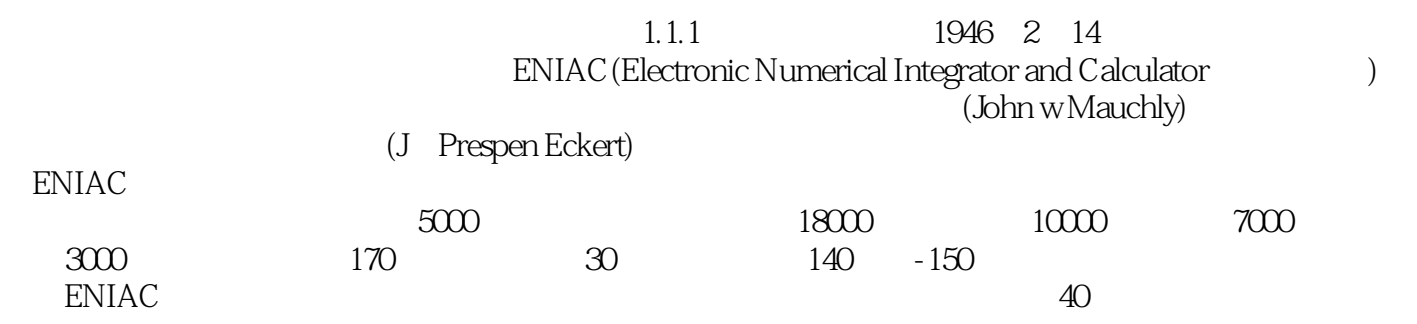

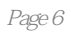

本站所提供下载的PDF图书仅提供预览和简介,请支持正版图书。

:www.tushu111.com